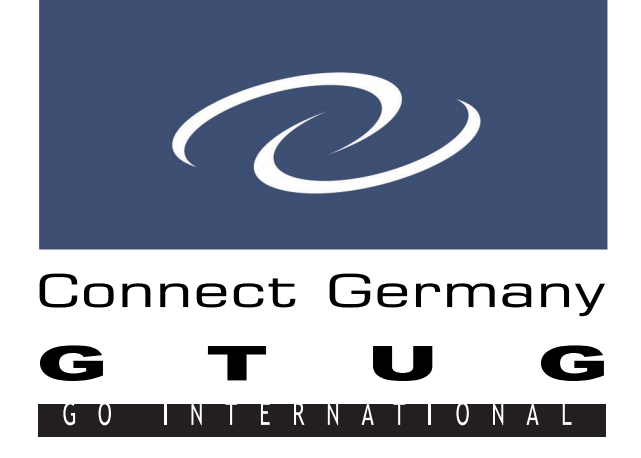

Abstract Presentation 08 April 2024, 14.00 h

# Workshop I

### Title

Setting up VMware Workstation Player for VSI OpenVMS x86

### Abstract

# **Setting up VMware Workstation Player for VSI OpenVMS x86**

A hands-on for configuring VMware Workstation Player 16 (processors, hard disks, CD/DVD drives, network adapters, and serial ports) to pla nicely with VSI OpenVMS x86 V9.2-1.

## **Virtual Box**

A hands-on for configuring OpenVMS X86 with Oracle VM VirtualBox including .

### Speaker

Martin Vorländer / Andreas Kämpfe

### Contact

X

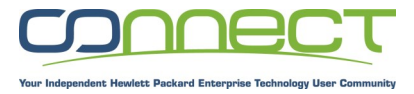

www.connect-community.de www.gtug.de

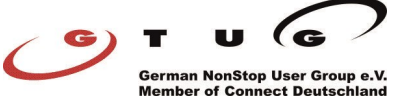